#### **TLP:WHITE**

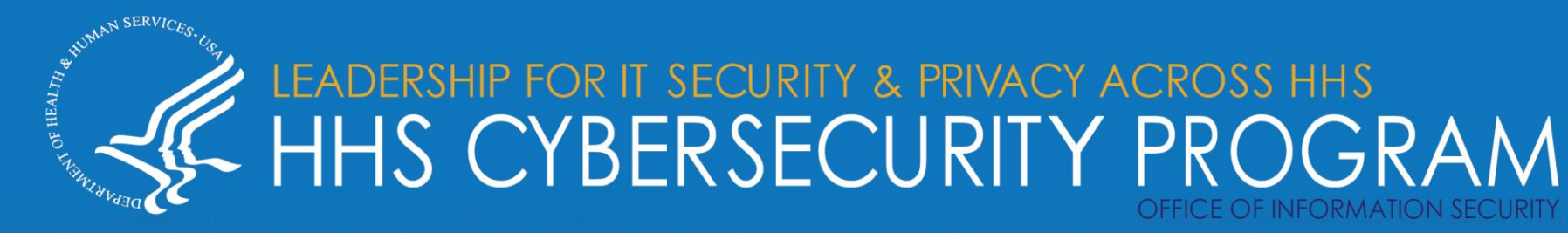

# **AZORult Malware**

**OVERALL CLASSIFICATION IS TLP:WHITE**

*04/16/2020*

*Report #: 202004161000*

#### **TLP:WHITE**

Image source: NJCCIC

# **Agenda**

- **Introduction**
- Attack vectors
- Functionality overview
- Mapping against the MITRE ATT&CK Framework
- Infection and Compromise
- Origination of Attacks
- Fake Coronavirus map
- **Triple Encryption**
- **Persistence**
- Intrusion Detection Rules/Signatures
- Mitigation practices
- Indicators of Compromise
- **References**
- Questions

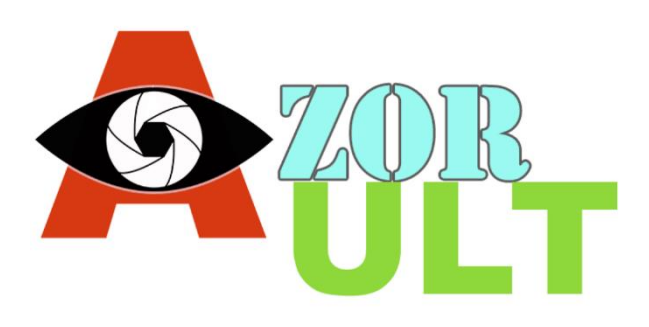

## Slides Key:

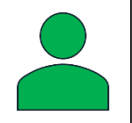

Non-Technical: managerial, strategic and high-level (general audience)

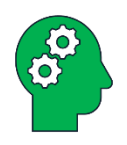

Technical: Tactical / IOCs; requiring in-depth knowledge (sysadmins, IRT)

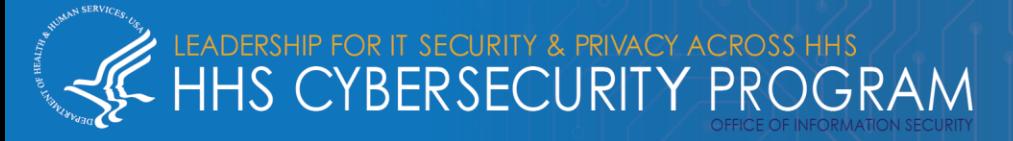

## **Introduction**

### AZORult – What is it?

- Malware Information stealer and cryptocurrency theft
	- Initially detected in 2016 when dropped by the Chthonic banking trojan
	- Latest version: 3.2; Used to target Windows
	- AKA PuffStealer, Ruzalto
	- Easy to operate (user friendly)
	- Very common; Sold on Russian hacker forums for ~\$100
	- Can both be dropped or serve as a dropper (first or second stage)
	- Constantly changing/evolving infection vectors and attack stages and capabilities
- Especially relevant during the Coronavirus pandemic
	- Used in Coronavirus-themed attacks

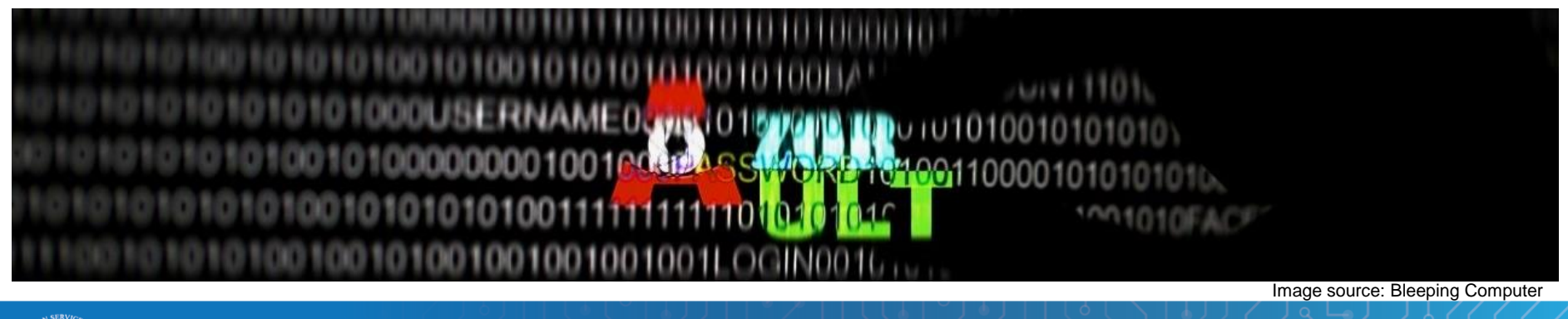

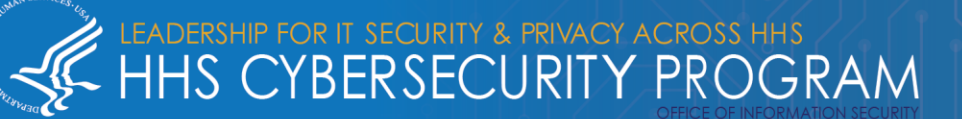

**TLP:WHITE**

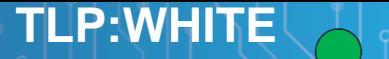

# **AZORult – Attack Vectors**

Image source: Ad Astra Games

#### How is AZORult delivered?

- Common:
	- Exploit Kits (especially Fallout Exploit Kit)
	- Other malware that acts as a dropper
		- Ramnit
		- Emotet
	- Phishing
	- Malspam
	- Infected websites
	- **Malvertisements**
	- Fake installers
- On occasion:
	- .iso file
	- Remote Desktop Protocol (RDP) exploitation

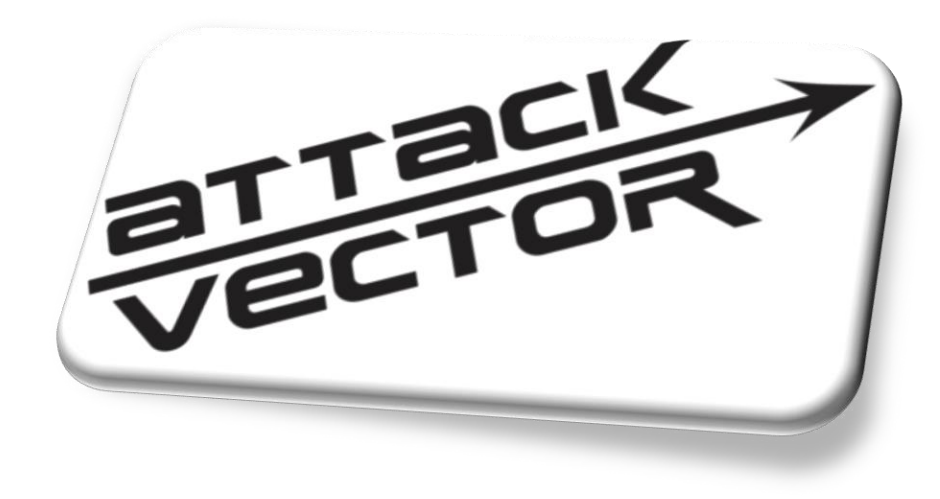

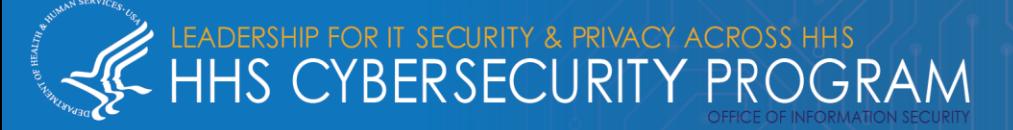

AZORult possesses the following capabilities:

- Steals:
	- System login credentials
	- System reconnaissance info (GUID, system architecture and language, username and computer name, operating system version, system IP address
	- Cryptocurrency wallets
		- Monero, uCoin, and bitcoin cryptocurrencies
		- Electrum, Electrum-LTC, Ethereum, Exodus, Jaxx and Mist wallets
		- Steam and Telegram credentials; Skype chat history and credentials
	- Payment card numbers
	- Cookies and other sensitive browser-based data (especially autofill)

DR IT SECURITY & PRIVACY ACROSS HHS<br>BERSECURITY PROGRAM

- Data Exfiltration/Communication
	- Pushes to a command-and-control server.
- **Screenshots**
- Executes files via remote backdoor commands

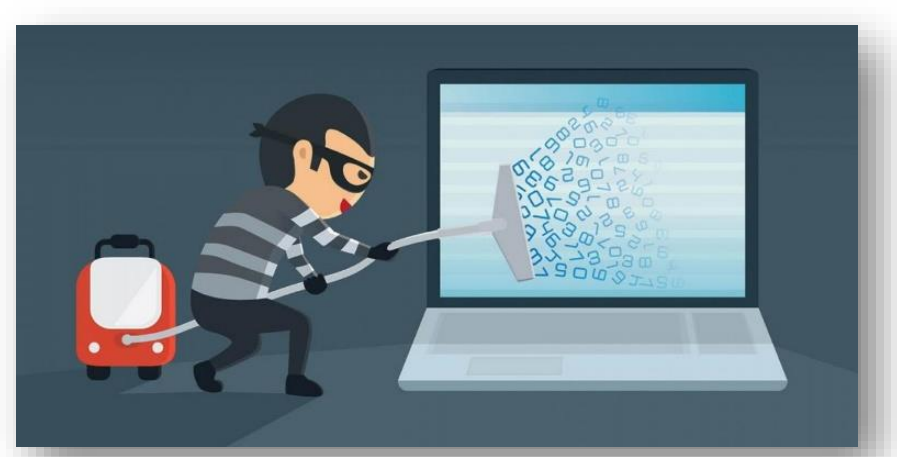

**TLP:WHITE**

*5*

*4/16/2020*

**Mapping AZORult against the MITRE ATT&CK Framework TLP:WHITE**

#### MITRE ATT&CK Techniques used by AZORult:

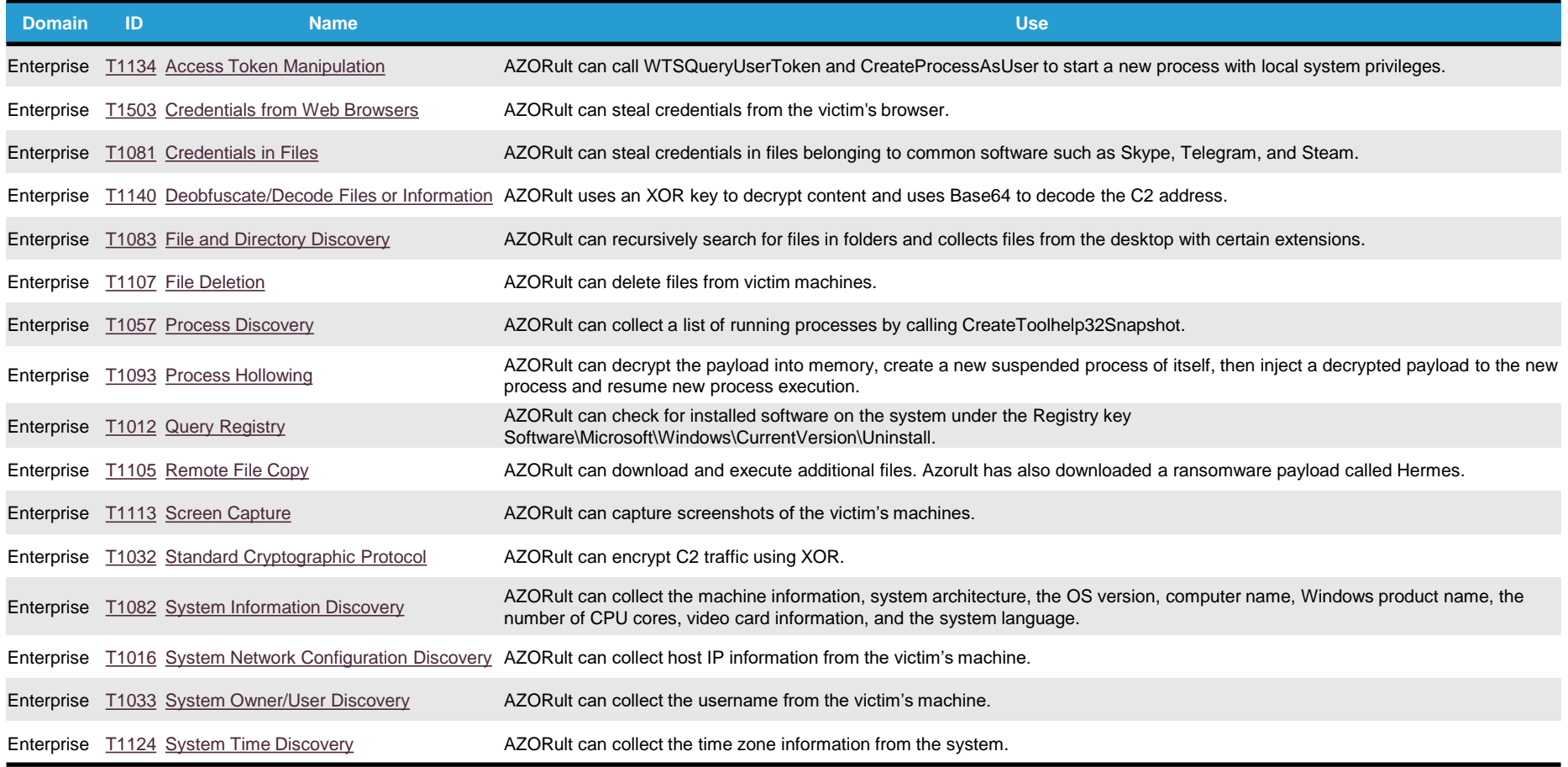

Source:<https://attack.mitre.org/software/S0344/>

![](_page_5_Picture_4.jpeg)

## **AZORult – Infection and compromise**

- Example attack:
	- Infection vector
	- **Execution**
	- Persistence
	- Reconnaissance
	- Exfiltration

![](_page_6_Figure_7.jpeg)

**TLP:WHITE**

## **AZORult – Origination of attacks**

#### Geographical distribution of AZORult attacks: December 2017 through December 2018

![](_page_7_Figure_2.jpeg)

Data and image source: Kaspersky

![](_page_7_Picture_4.jpeg)

**TLP:WHITE**

# **Recent AZORult usage – Fake Coronavirus map**

## Fake Coronavirus tracking map drops AZORult on victim systems:

![](_page_8_Figure_2.jpeg)

![](_page_8_Picture_3.jpeg)

**TLP:WHITE**

# **Legitimate Johns Hopkins Coronavirus Map**

## Legitimate map:

![](_page_9_Figure_2.jpeg)

![](_page_9_Picture_3.jpeg)

**TLP:WHITE**

# **Recent AZORult technique – triple encryption**

• Observed in a February 2020 phishing campaign:

![](_page_10_Figure_2.jpeg)

![](_page_10_Picture_3.jpeg)

![](_page_10_Picture_4.jpeg)

*4/16/2020*

**TLP:WHITE**

# **AZORult - Persistence**

### AZORult can establish persistence:

- Install standard backdoors
- Creates hidden admin account to set registry key to establish Remote Desktop Protocol (RDP) connection
- Camouflages as legitimate application (registry and scheduled tasks)
	- See example of fake Google update binary below which contained AZORult trojan:

![](_page_11_Picture_58.jpeg)

Image source: Bleeping Computer

**TLP:WHITE**

![](_page_11_Picture_8.jpeg)

- Yara Rules:
	- <https://malpedia.caad.fkie.fraunhofer.de/yara/win.azorult>
	- https://github.com/Yara-[Rules/rules/blob/master/malware/MALW\\_AZORULT.yar](https://github.com/Yara-Rules/rules/blob/master/malware/MALW_AZORULT.yar)
	- <https://malware.lu/articles/2018/05/04/azorult-stealer.html>
	- <https://yoroi.company/research/gootkit-unveiling-the-hidden-link-with-azorult/>
	- <https://neonprimetime.blogspot.com/2019/02/malware-yara-rules.html>
	- <https://tccontre.blogspot.com/2019/01/interesting-azorult-mutex-name-that.html>
- Snort rules:
	- [https://www.snort.org/rule\\_docs/1-47339](https://www.snort.org/rule_docs/1-47339)
	- [https://www.snort.org/rule\\_docs/1-49548](https://www.snort.org/rule_docs/1-49548)
	- [https://snort.org/rule\\_docs/1-47602](https://snort.org/rule_docs/1-47602)

![](_page_12_Picture_12.jpeg)

![](_page_12_Picture_13.jpeg)

![](_page_12_Picture_14.jpeg)

**TLP:WHITE**

The HHS 405(d) Program published the Health Industry Cybersecurity Practices (HICP), which is a free resource that identifies the top five cyber threats and the ten best practices to mitigate them. Below are the practices from HICP that can be used to mitigate AZORult.

![](_page_13_Picture_116.jpeg)

#### **Background information can be found here:**

RITY & PRIVACY ACROSS HHS

BERSECURIT

Y PROGRAM

<https://www.phe.gov/Preparedness/planning/405d/Documents/HICP-Main-508.pdf>

**TLP:WHITE**

#### Indicators of Compromise:

- There are instances of obsolete IOCs being reused, so any organization attempting to defend themselves should consider all possibilities.
- New IOCs are constantly being released, especially with a tool as prominent and frequently used as AZORult. It is therefore incumbent upon any organization attempting to defend themselves to remain vigilant, maintain situational awareness and be ever on the lookout for new IOCs to operationalize in their cyberdefense infrastructure.

![](_page_14_Picture_186.jpeg)

![](_page_14_Picture_5.jpeg)

**TLP:WHITE**

## **References**

![](_page_15_Picture_1.jpeg)

- Analyzing an AZORult Attack Evasion in a Cloak of Multiple Layers
	- <https://blog.minerva-labs.com/analyzing-an-azorult-attack-evasion-in-a-cloak-of-multiple-layers>
- Seamless Campaign Delivers Ramnit via RIG EK at 188.225.82.158. Follow-up Malware is AZORult Stealer.
	- [https://malwarebreakdown.com/2017/11/12/seamless-campaign-delivers-ramnit-via-rig-ek-at-188-225-82-158-follow-up-malware](https://malwarebreakdown.com/2017/11/12/seamless-campaign-delivers-ramnit-via-rig-ek-at-188-225-82-158-follow-up-malware-is-azorult-stealer/)is-azorult-stealer/
- The Seamless Campaign Drops Ramnit. Follow-up Malware: AZORult Stealer, Smoke Loader, etc.
	- [https://malwarebreakdown.com/2017/07/24/the-seamless-campaign-drops-ramnit-follow-up-malware-azorult-stealer-smoke](https://malwarebreakdown.com/2017/07/24/the-seamless-campaign-drops-ramnit-follow-up-malware-azorult-stealer-smoke-loader-etc/)loader-etc/
- Let's Learn: Reversing Credential and Payment Card Information Stealer 'AZORult V2'
	- <https://www.vkremez.com/2017/07/lets-learn-reversing-credential-and.html>
- Threat Actors Using Legitimate PayPal Accounts To Distribute Chthonic Banking Trojan
	- [https://www.proofpoint.com/us/threat-insight/post/threat-actors-using-legitimate-paypal-accounts-to-distribute-chthonic-banking](https://www.proofpoint.com/us/threat-insight/post/threat-actors-using-legitimate-paypal-accounts-to-distribute-chthonic-banking-trojan)trojan
- Kaspersky Threats: TROJAN-PSW.WIN32.AZORULT
	- <https://threats.kaspersky.com/en/threat/Trojan-PSW.Win32.Azorult/campaign>
- AZORult Trojan Uses Fake ProtonVPN Installer to Disguise Attacks
	- <https://securityintelligence.com/news/azorult-trojan-uses-fake-protonvpn-installer-to-disguise-attacks/>
- AZORULT Malware Information
	- <https://success.trendmicro.com/solution/000146108-azorult-malware-information-kAJ4P000000kEK2WAM>
- New version of AZORult stealer improves loading features, spreads alongside ransomware in new campaign
	- <https://www.proofpoint.com/us/threat-insight/post/new-version-azorult-stealer-improves-loading-features-spreads-alongside>
- Malpedia: Azorult
	- <https://malpedia.caad.fkie.fraunhofer.de/details/win.azorultcampaign>

HS CYBERSECURITY PROGRAM

• Trend Micro: AZORULT Malware Information

LEADERSHIP FOR IT SECURITY & PRIVACY ACROSS HHS

• <https://success.trendmicro.com/solution/000146108-azorult-malware-information-kAJ4P000000kEK2WAM>

## **References**

- Malicious coronavirus map hides AZORult info-stealing malware
	- <https://www.scmagazine.com/home/security-news/news-archive/coronavirus/malicious-coronavirus-map-hides-azorult-info-stealing-malware/>
- Battling online coronavirus scams with facts
	- <https://blog.malwarebytes.com/social-engineering/2020/02/battling-online-coronavirus-scams-with-facts/>
- AZORult Campaign Adopts Novel Triple-Encryption Technique
	- <https://threatpost.com/azorult-campaign-encryption-technique/152508/>
- AZORult Trojan Uses Fake ProtonVPN Installer to Disguise Attacks
	- <https://securityintelligence.com/news/azorult-trojan-uses-fake-protonvpn-installer-to-disguise-attacks/>
- Azorult Trojan Steals Passwords While Hiding as Google Update
	- <https://www.bleepingcomputer.com/news/security/azorult-trojan-steals-passwords-while-hiding-as-google-update/>
- CB TAU Threat Intelligence Notification: Common to Russian Underground Forums, AZORult Aims to Connect to C&C Server, Steal Sensitive Data
	- [https://www.carbonblack.com/2019/09/24/cb-tau-threat-intelligence-notification-common-to-russian-underground-forums-azorult-aims-to-connect-to-cc-server-](https://www.carbonblack.com/2019/09/24/cb-tau-threat-intelligence-notification-common-to-russian-underground-forums-azorult-aims-to-connect-to-cc-server-steal-sensitive-data/)steal-sensitive-data/
- AZORult Malware Abusing RDP Protocol To Steal the Data by Establish a Remote Desktop Connection
	- <https://gbhackers.com/azorult-malware-abusing-rdp-protocol/>
- Reverse Engineering, Malware Deep Insight
	- <https://vk-intel.org/2017/07/>
- Azorult loader stages
	- <https://maxkersten.nl/binary-analysis-course/malware-analysis/azorult-loader-stages/>
- MITRE: AZORult
	- <https://attack.mitre.org/software/S0344/>
- AZORULT VERSION 2: ATROCIOUS SPYWARE INFECTION USING 3 IN 1 RTF DOCUMENT
	- <https://cysinfo.com/azorult-version-2-atrocious-spyware-infection-using-3-1-rtf-document/>
- AZORult++: Rewriting history
	- <https://securelist.com/azorult-analysis-history/89922/>
- TROJAN-PSW.WIN32.AZORULT
- <https://threats.kaspersky.com/en/threat/Trojan-PSW.Win32.Azorult/>

LEADERSHIP FOR IT SECURITY & PRIVACY ACROSS HHS

**TLP:WHITE**

## **Questions**

### **Upcoming Briefs**

- COVID-19 Cyber Threats
- Threat Modelling for Mobile Health Systems

![](_page_17_Picture_4.jpeg)

**TLP:WHITE**

#### *Product Evaluations*

Recipients of this and other Healthcare Sector Cybersecurity Coordination Center (HC3) Threat Intelligence products are highly encouraged to provide feedback to **[HC3@HHS.GOV](mailto:HC3@HHS.GOV)**.

#### *Requests for Information*

Need information on a specific cybersecurity topic? Send your request for information (RFI) to **[HC3@HHS.GOV](mailto:HC3@HHS.GOV)** or call us Monday-Friday, between 9am-5pm (EST), at **(202) 691-2110.**

![](_page_17_Picture_9.jpeg)

## **Health Sector Cybersecurity Coordination Center (HC3) Background**

![](_page_18_Picture_1.jpeg)

*HC3 works with private and public sector partners to improve cybersecurity throughout the Healthcare and Public Health (HPH) Sector*

![](_page_18_Picture_3.jpeg)

#### **Sector & Victim Notifications | White Papers**

Directed communications to victims or potential victims of compromises, vulnerable equipment or PII/PHI theft and general notifications to the HPH about currently impacting threats via the HHS OIG

**IR IT SECURITY & PRIVACY ACROSS HHS** 

**BERSECURITY PROGRAM** 

**Products** 

Document that provides in-depth information on a cybersecurity topic to increase comprehensive situational awareness and provide risk recommendations to a wide audience.

![](_page_18_Picture_9.jpeg)

#### **Threat Briefings & Webinar**

Briefing document and presentation that provides actionable information on health sector cybersecurity threats and mitigations. Analysts present current cybersecurity topics, engage in discussions with participants on current threats, and highlight best practices and mitigation tactics.

*4/21/2020*

*19*

Need information on a specific cybersecurity topic or want to join our listserv? Send your request for information (RFI) to **[HC3@HHS.GOV](mailto:HC3@HHS.GOV)** or call us Monday-Friday, between 9am-5pm (EST), at **(202) 691-2110.**

![](_page_18_Picture_13.jpeg)